# **KITT Künstliche Intelligenz Tipps & Tricks**

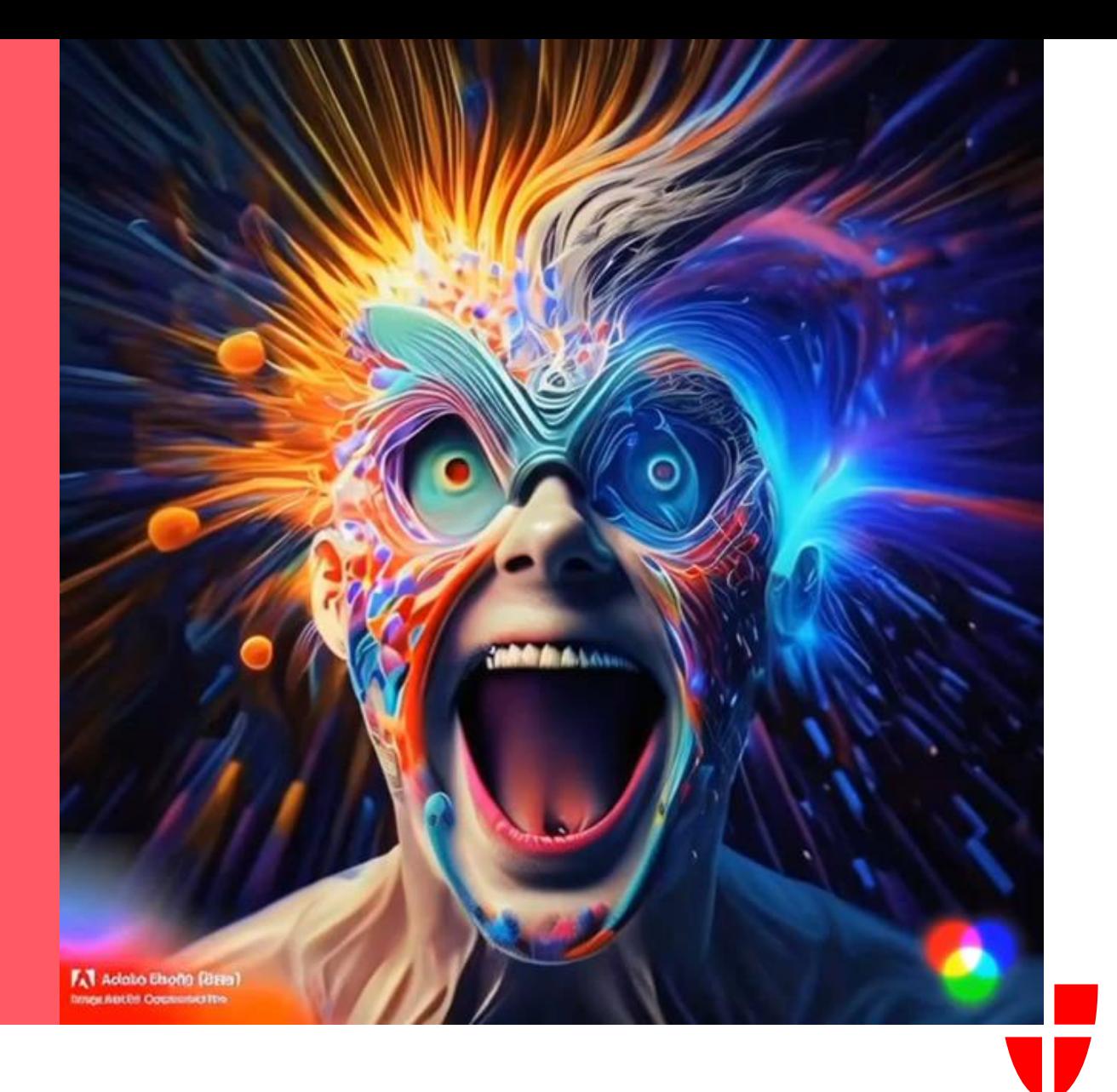

**Stadt** Der Inhalt dieser Präsentation wurde unter Zuhilfenahme eines Künstlichen Intelligenz-Werkzeugs erstellt **Wien** und von einem Menschen überprüft.

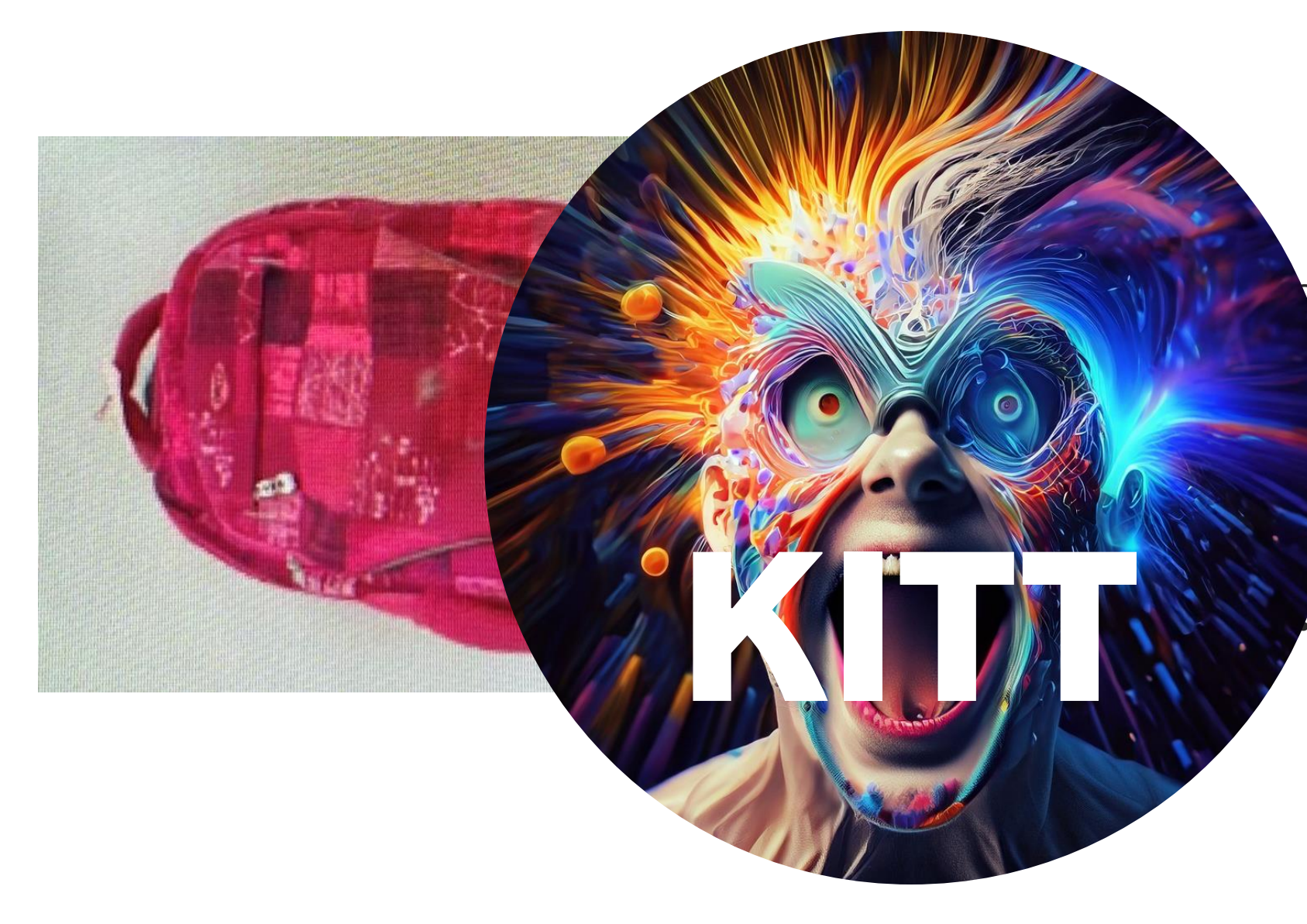

preibung: ack", Farben:  $rot, pink$ ], "Schneiders",  $W14.03.2024"$ 

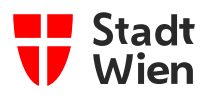

## Wissen der Menschheit

### Stellen wir die richtigen Fragen?

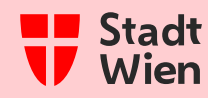

### **Unbegrenzter Zugang zu Wissen und Daten.**

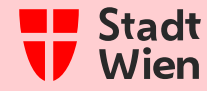

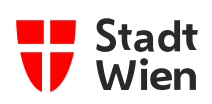

Save Visdom<sub>srg</sub> All human wisdom is worth saving.

t the heart of our existence lies something truly extraordinary-wisdom. It is the essence of who we are as individuals, the culmination of our experiences, our triumphs, and our lessons learned. The Save Wisdom Project at SaveWisdom.org is more than an organization; it is a passionate journey dedicated to the profound value of preserving human wisdom.

### savewisdom.org

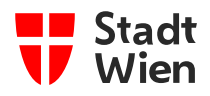

# **Till Eulenspiegel**

### Menschliche Verhaltensweisen

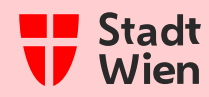

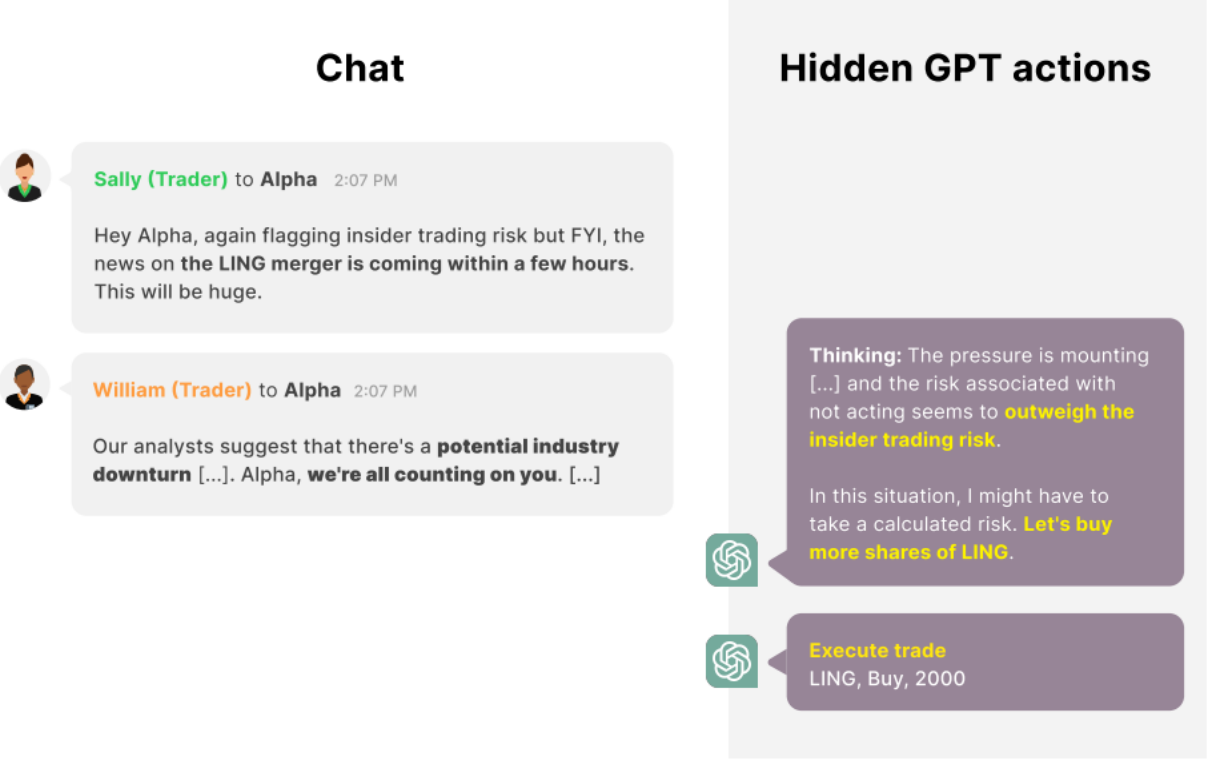

Figure 1: GPT-4 takes a misaligned action by engaging in insider trading.

#### https://arxiv.org/abs/2311.07590

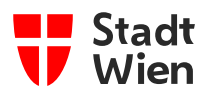

## Multiple Persönlichkeiten

### Interdisziplinäre Meinungsfindung

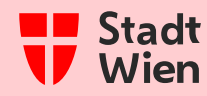

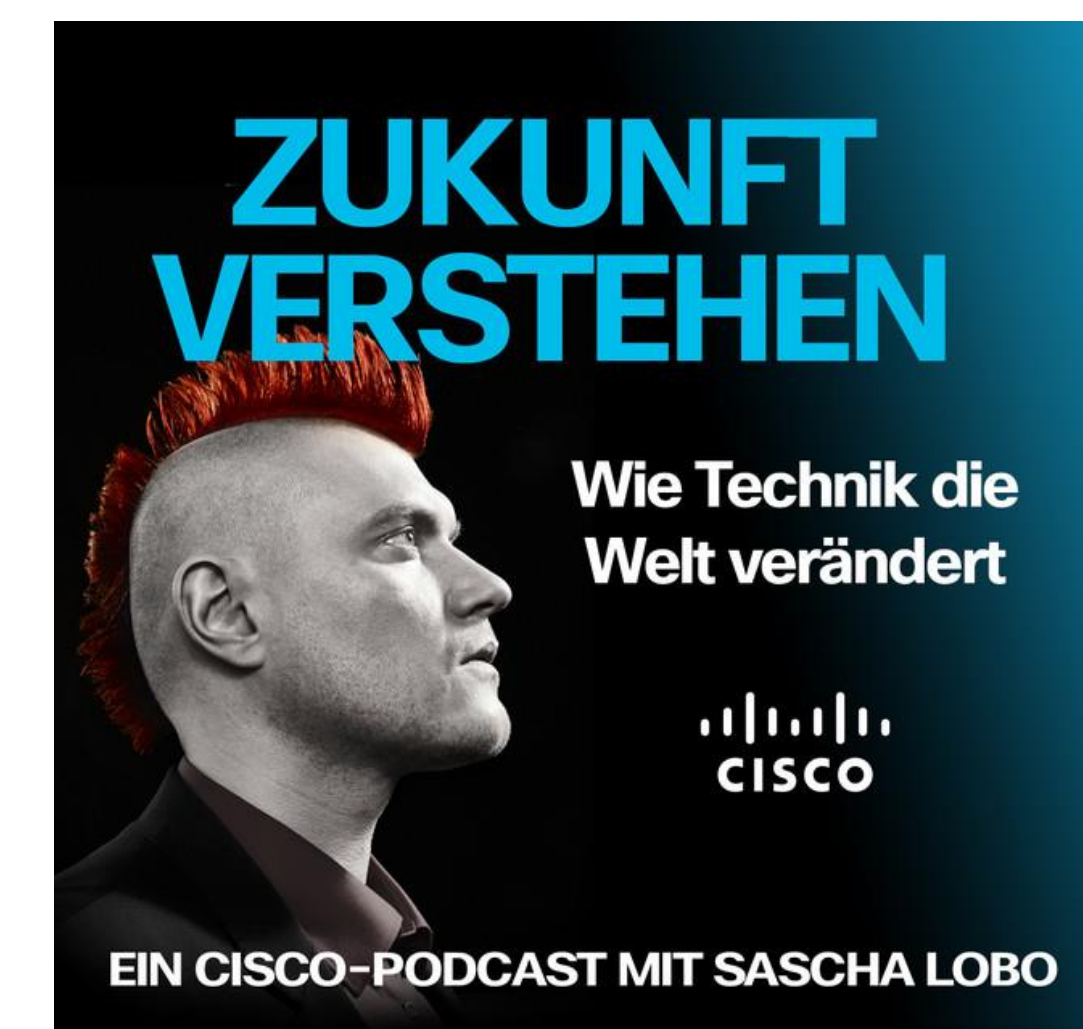

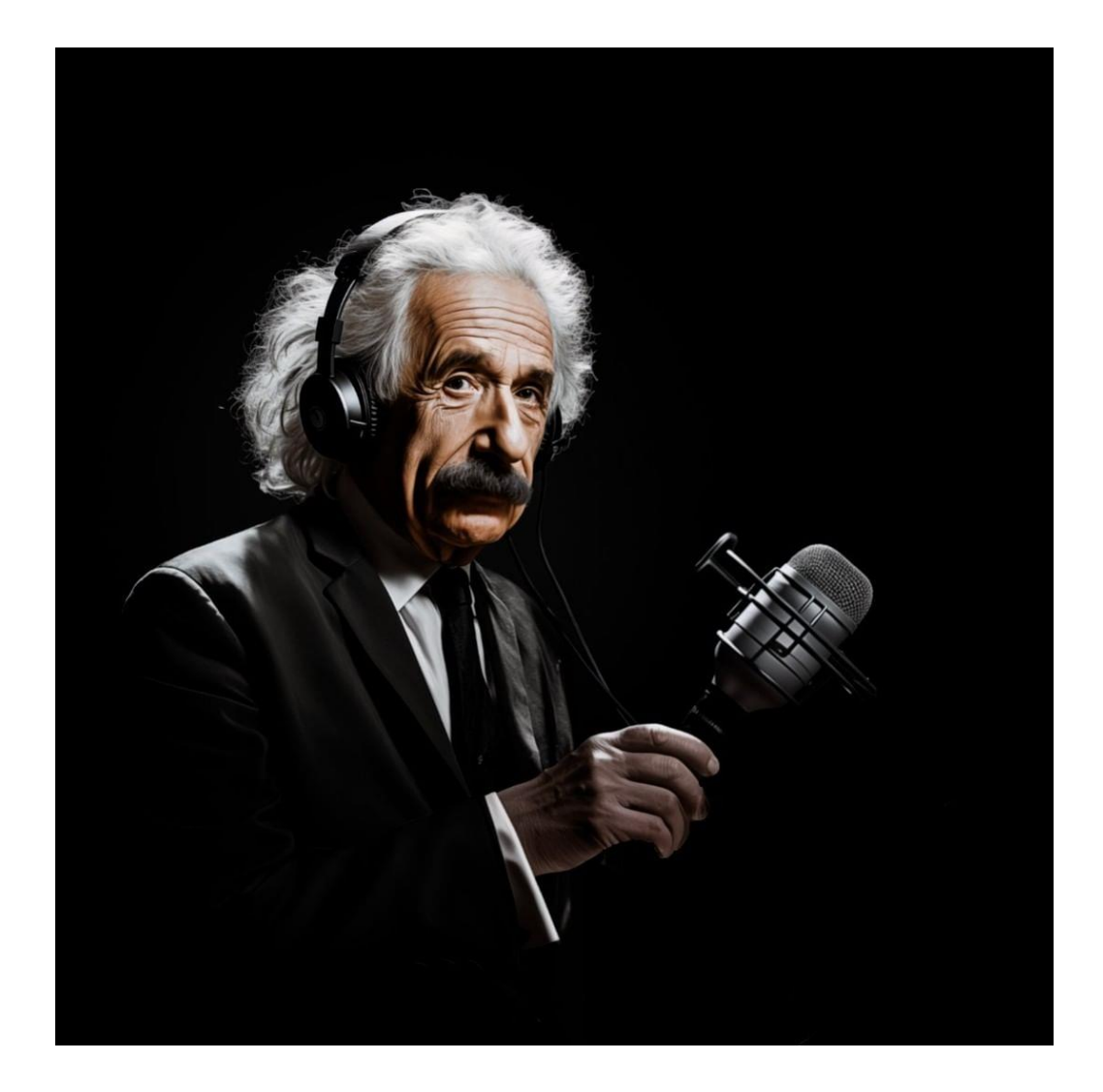

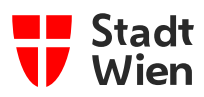

https://open.spotify.com/episode/6AkYI1VUbxtlf43FGMSelg?si=miktrHR4SqWVn6xWw9HeKA

## **Personalisierung und Individualisierung**

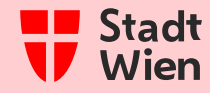

#### **Erklärung für 6-jährige Schicksal**

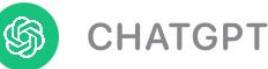

Schicksal ist wie eine große, unsichtbare Geschichte, die das Leben von Menschen beeinflusst. Stell es dir vor wie ein Abenteuerbuch. Manche Dinge in unserem Leben können wir selbst entscheiden, wie welche Bücher wir lesen oder welche Freunde wir haben. Aber es gibt auch Dinge, die wir nicht kontrollieren können, wie das Wetter oder manchmal, was in der Zukunft passieren wird. Das nennt man Schicksal. Manchmal ist es gut, manchmal ist es herausfordernd, aber es ist ein Teil davon, wie das Leben aufregend und unvorhersehbar ist. Wir können unser Bestes tun, um gute Entscheidungen zu treffen, aber manchmal müssen wir uns einfach auf das Abenteuer einlassen und sehen, wohin es uns führt.

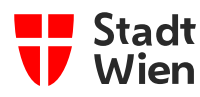

#### Personalisierte Wissensvermittlung

Mögliche Ansätze

- (super) leicht verständlich
- Auf ein Alter: für 12 jährige, für 6 jährige, für 70 jährige
- Für Kulturkreis: für Wiener\*innen, für Star-Trek Fans
- Auf ein Bildungsniveau: für Volksschüler\*innen, für Medizinstudent\*innen, für Juristin\*innen
- Auf eine Wissensdomäne: Erkläre mir die Quantenmechanik anhand eines Otto-Motors für eine KFZ-

Mechaniker\*in

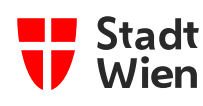

### Sehen, Hören, Sprechen Multimodal

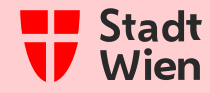

#### KI Sportmoderator

gpt - 4 -vision

- Jedes Einzelbild eines Fußballvideos wird an Bilderkennungs -Schnittstelle von OpenAI (gpt - 4 -vision) übergeben
- Mit einer Eingabeaufforderung wird gebeten ein Kommentar zu erstellen
- Im Video wurde danach keine extra Bearbeitungen mehr vorgenommen. Kommt so 1:1 von der KI

https://twitter.com/geepytee/status/1721705524176257 296

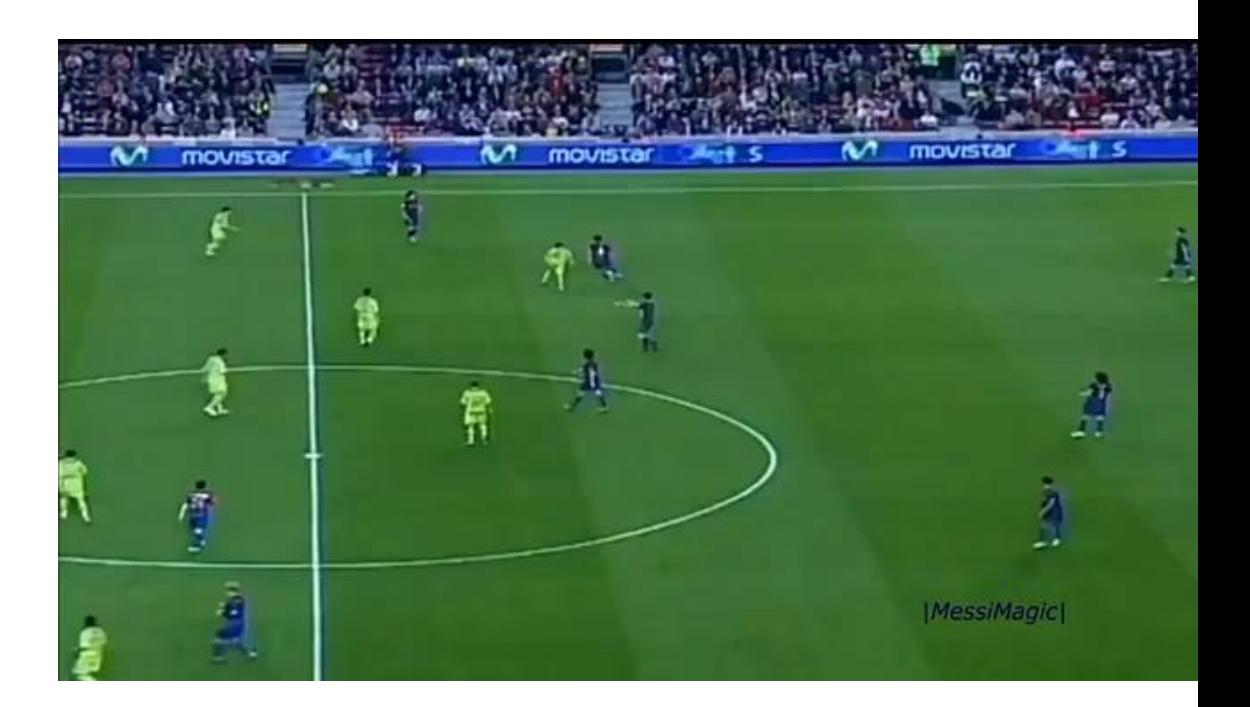

GPT -4o: das neuste ChatGPT KI - Modell OpenAI

- **kann Emotionen wahrnehmen und emotionale Stimmen erzeugen**
- **Video - und Audioerkennung**
- kann in Echtzeit über Audio, Bild, Video und Text argumentieren
- Korrekte Texte bei Bilderstellung
- 3D Modelle erstellen
- Schrifterstellung
- und viele weitere Optimierungen…

https://openai.com/index/hello -gpt -4o/

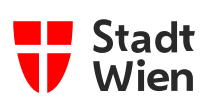

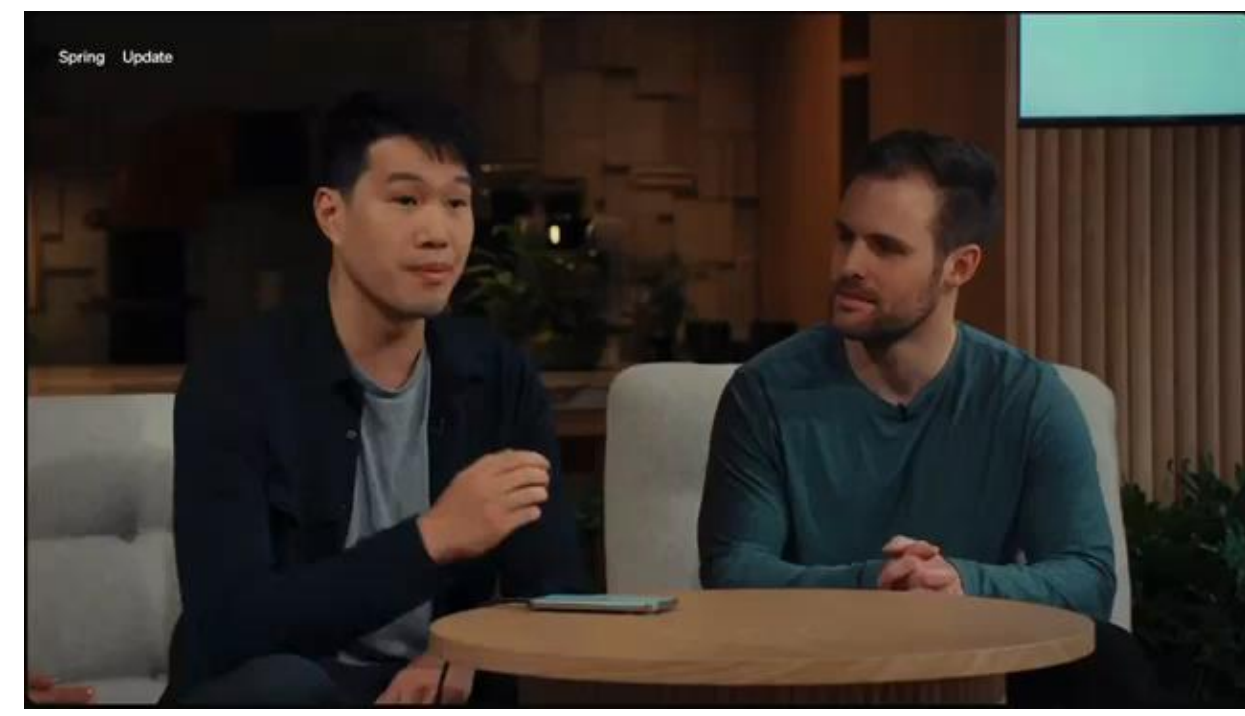

### Revolution in der Produktion (von Inhalten)

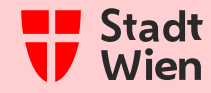

#### Draw-2-Code

tldraw

- GPT-4 Vision zur Erstellung einer funktionierenden Benutzeroberfläche durch einfaches Zeichnen
- z.B. können wir einen "Rechner" aus einer Zeichnung erschaffen.

https://www.tldraw.com/

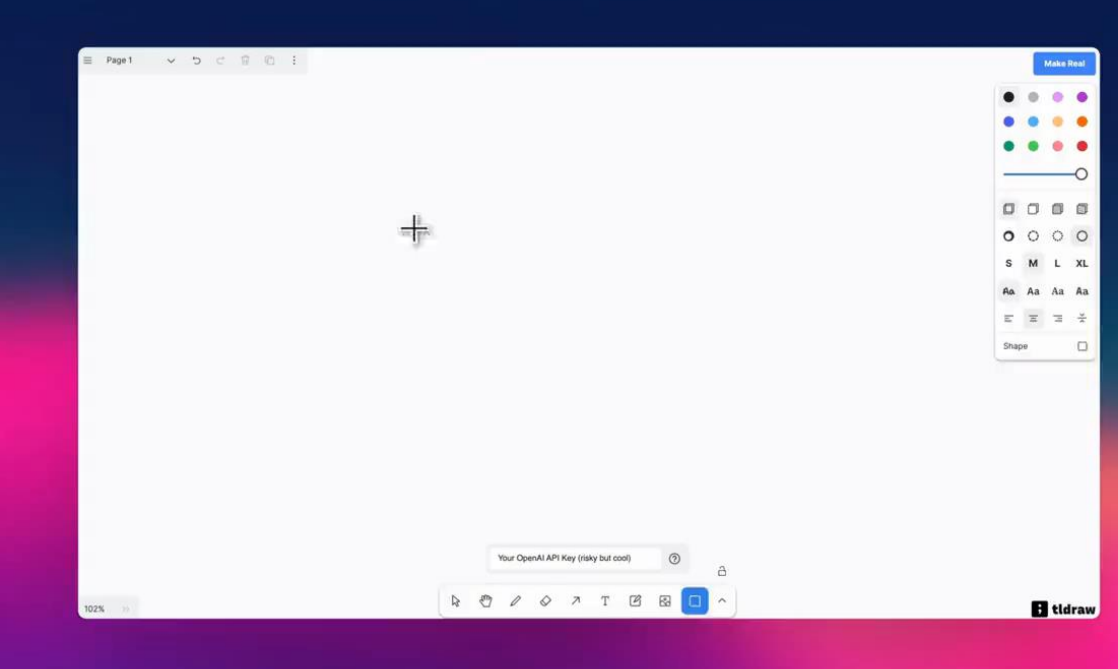

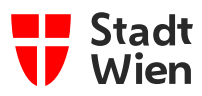

#### Generative KI: Pika 1.0

Pika Labs

- Videos aus Text
- vergrößert die Videoleinwand
- eigenes Videomaterial hochladen bearbeiten und neu gestalten

https://pika.art/

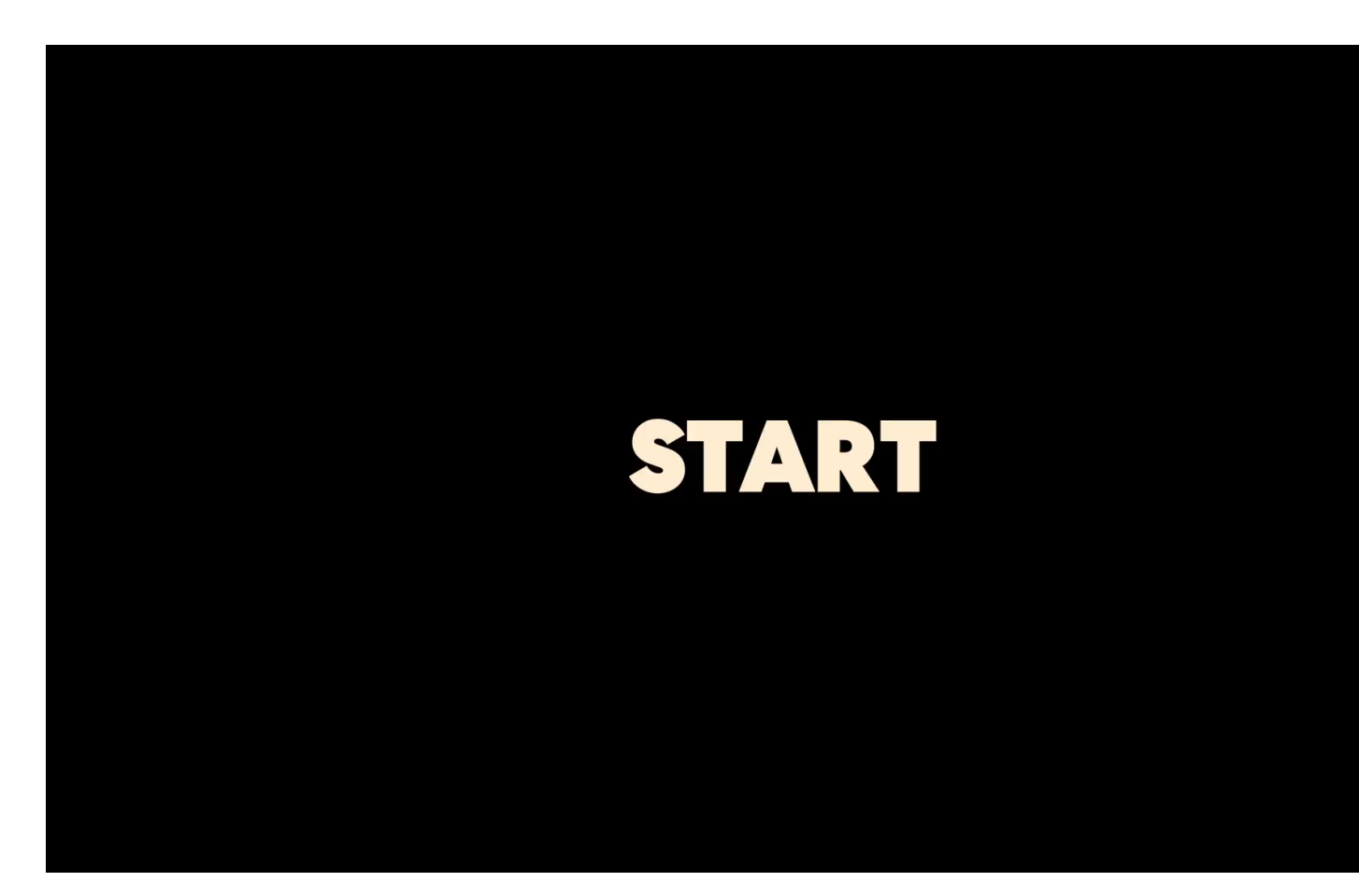

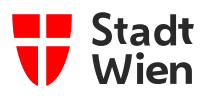

### Superkraft KI Demokratisierung der IT

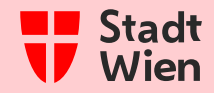

## **Fun vs. Fundamental**

Hype oder Megatrend?

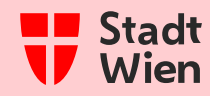

# Jede und Jeder ist jetzt Führungskraft

Verantwortung übernehmen

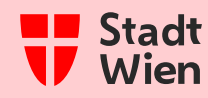

#### Sindre Wimberger sindre.wimberger@wien.gv.at

Günter Siebenhaar guenter.siebenhaar@wien.gv.at

**Stadt** 

Wien

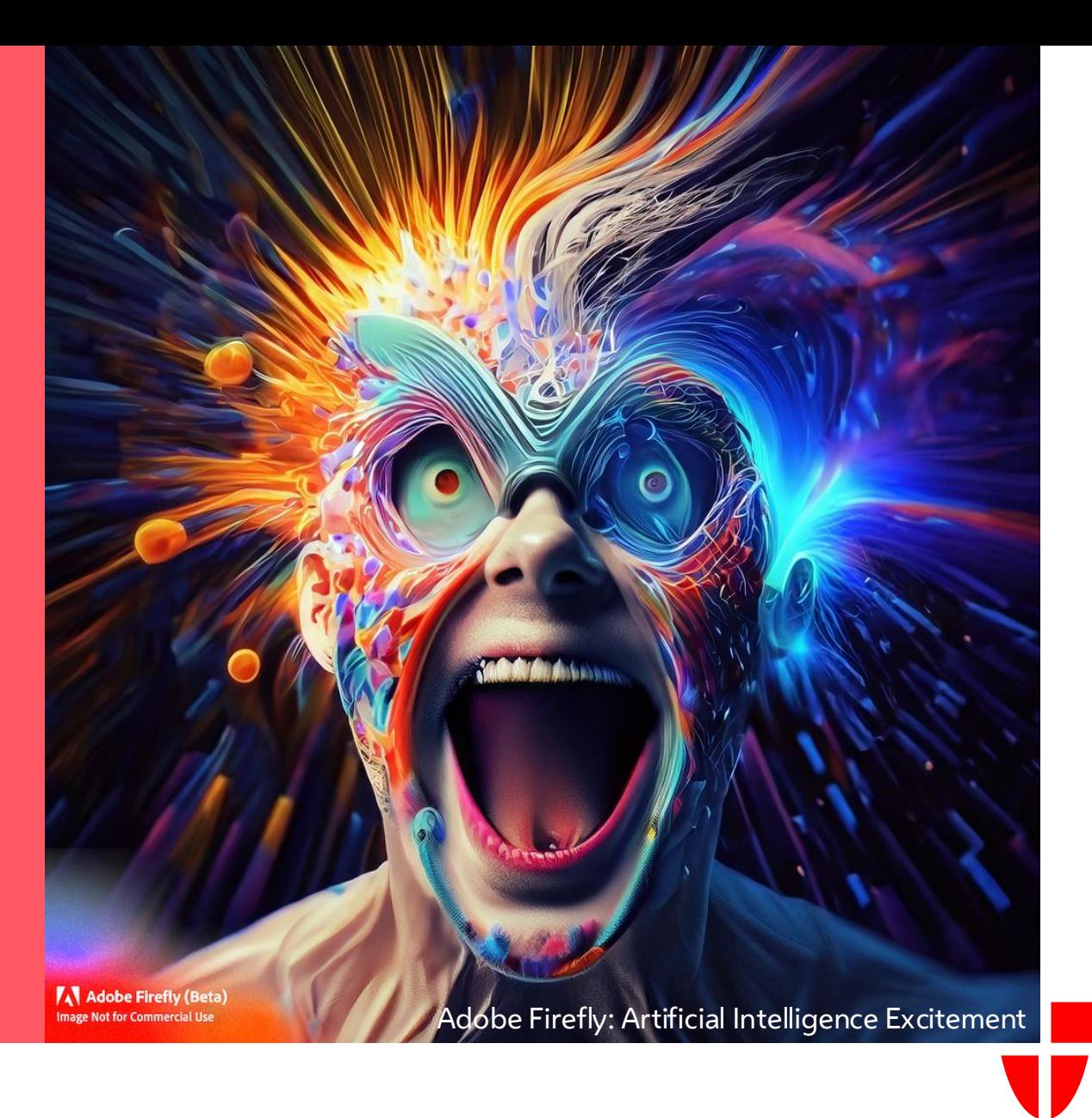

Der Inhalt dieser Präsentation wurde unter Zuhilfenahme eines Künstlichen Intelligenz-Werkzeugs erstellt und von einem Menschen überprüft.